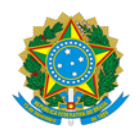

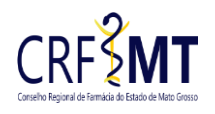

## **ASSUNÇÃO DE RESPONSABILIDADE TÉCNICA ESTABELECIMENTO PRIVADO**

Atendimento: **ON-LINE**

## **REQUERIMENTOS E DOCUMENTOS OBRIGATÓRIOS:**

**1-)** Preencher o formulário no site:

[REQUERIMENTO DE ASSUNÇÃO DE RESPONSABILIDADE TÉCNICA](http://crfmt.org.br/wp-content/pessoa-juridica/formularios/1.-form-requerimento_de_assuncao_de_responsabilidade_tecnica_pj_v2.pdf)

Imprimir o requerimento devidamente assinado (manuscrito e/ou com certificado digital) pelo representante legal e diretor técnico do estabelecimento.

**2-)** Preencher o formulário no site:

[REQUERIMENTO DE TERMO DE COMPROMISSO E ATIVIDADES DO FARMACÊUTICO,](http://crfmt.org.br/wp-content/pessoa-juridica/formularios/form_declaracao_de_termo_de_compromisso_e_atividades_do_farmaceutico_v4.pdf)

Imprimir o requerimento devidamente assinado (manuscrito e/ou com certificado digital) pelo profissional.

OBS: Preencher 01 (um) requerimento para cada **responsável técnico que está sendo contratado**.

**3-)** Prova de relação contratual entre a empresa e seu Responsável Técnico, quando for o caso:

- *a.* Cópia da Carteira de Trabalho e Previdência Social CTPS (páginas da foto, qualificação civil, contrato de trabalho e anotações gerais), ou CTPS digital (constando todos os dados do profissional, admissão, salário); caso o farmacêutico seja contratado, preenchida conforme [Convenção Coletiva](https://crfmt.org.br/convencao-coletiva-de-trabalho/) vigente;
- *b.* Contrato de Prestação de Serviços, para autônomo, quando aplicável, ou Contrato de Prestação de Serviços com indicação do farmacêutico diretor/responsável técnico/substituto, em se tratando de pessoa jurídica;
- *c.* Contrato social constando o farmacêutico, caso seja proprietário ou sócio.

**4-)** Caso **seja filiado** ao SINDESSMAT – Sindicato dos Estabelecimentos de Serviços de Saúde de Mato Grosso, nos casos de registro de Farmácias Hospitalares, deverá preencher a seguinte: [DECLARAÇÃO DE FILIAÇÃO AO SINDESSMAT](http://crfmt.org.br/wp-content/pessoa-juridica/formularios/form-declaracao_filiado_sindessmat_pj.pdf)

**5-)** Caso **não seja filiado** ao SINDESSMAT – Sindicato dos Estabelecimentos de Serviços de Saúde de Mato Grosso, nos casos de registro de Farmácias Hospitalares, deverá preencher a seguinte: [DECLARAÇÃO DE NÃO FILIAÇÃO AO SINDESSMAT](http://crfmt.org.br/wp-content/pessoa-juridica/formularios/form-declaracao_nao_filiado_sindessmat_pj.pdf)

**6-)** Cópia da Cédula de identidade profissional física/digital do(s) farmacêutico(s) interessado(s) no processo ou outro documento de identificação com foto;

- **7-)**Cópia de documento oficial com foto do representante legal;
- **8-)**Certidão Simplificada emitida pela JUCEMAT do ano corrente;

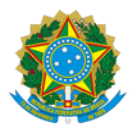

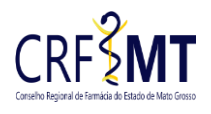

**9-)** No caso de prorrogação de jornada de trabalho diária, em no máximo de 02h/dia, conforme [Convenção Coletiva](https://crfmt.org.br/convencao-coletiva-de-trabalho/) vigente, deverá preencher e assinar o [CONTRATO DE HORAS SUPLEMENTARES;](https://www.crfmt.org.br/wp-content/pessoa-juridica/formularios/form-contrato_de_horas_suplementares.pdf)

**10-)** Escala de Revezamento, (quando aplicável) - quando houver a necessidade de realizar o revezamento de farmacêuticos, a empresa deverá apresentar a escala, contendo as assinaturas e carimbos dos farmacêuticos e do representante legal da empresa, conforme as seguintes situações:

- *a.* Para o funcionamento do estabelecimento de **domingo a sábado**; [\(CLIQUE AQUI\)](http://www.crfmt.org.br/wp-content/pessoa-juridica/formularios/form-escala_de_revezamento.pdf)
- *b.* Para o funcionamento do estabelecimento por **24 horas** (vinte e quatro horas) com trabalho em turno ininterrupto, com jornada 12X36; [\(CLIQUE AQUI\)](http://www.crfmt.org.br/wp-content/pessoa-juridica/formularios/form-escala_de_revezamento_12x36.pdf)

**11-)** Caso o farmacêutico seja cônjuge do proprietário, a cópia da CTPS poderá ser substituída por um dos seguintes documentos:

- *a.* Cópia da Certidão de Casamento, com comunhão universal de bens, ou no caso de regime de comunhão parcial de bens, que o mesmo tenha sido celebrado antes da constituição da empresa;
- *b.* Declaração de União Estável com data anterior à constituição da empresa

**12-)** Preencher o formulário: **(SOMENTE SE DESEJA AUTORIZAR UM TERCEIRO)** [REQUERIMENTO DE AUTORIZAÇÃO -](http://crfmt.org.br/wp-content/pessoa-juridica/formularios/form-requerimento_de_autorizacao_de_acesso_a_empresa_v2.pdf) PESSOA JURÍDICA com firma reconhecida em cartório em caso de terceiros, quando aplicável; entende-se terceiros toda e qualquer pessoa que não seja o representante legal da empresa, ou Procuração Pública ou Procuração Simples com firma reconhecida em cartório, para assinar requerimentos junto ao CRF-MT.

## **COMO ENVIAR A DOCUMENTAÇÃO NO ATENDIMENTO ON-LINE:**

- **1-)** O requerimento deve estar preenchido corretamente e devidamente assinado pelo solicitante, a assinatura somente será aceita se for de próprio punho, com caneta esferográfica de cor preta ou azul, ou formulário em formato digital em PDF assinado com certificado digital válido;
- **2-)** Digitalizar os requerimentos e documentos acima citados no formato **.PDF**, e enviar por e-mail para o CRF-MT, da seguinte maneira:
	- a. Enviar o e-mail para o endereço eletrônico: [protocolo@crfmt.org.br](mailto:protocolo@crfmt.org.br?subject=ATUALIZAÇÃO%20CADASTRAL)
	- b. No campo ASSUNTO do e-mail, escreva exatamente conforme abaixo: **ASSUNÇÃO DE RESPONSABILIDADE TÉCNICA**
	- c. Informe no corpo do e-mail seu nome completo e número de telefone para contato;
- **3-) IMPORTANTE:** Se os documentos enviados estiverem incorretos, ilegíveis e/ou sem as devidas assinaturas nos requerimentos e declarações, e os arquivos anexados em outros formatos será INDEFERIDA a solicitação, devendo o requerente encaminhar nova solicitação, seguindo todas as orientações acima.